## **Couleurs bois n°29**

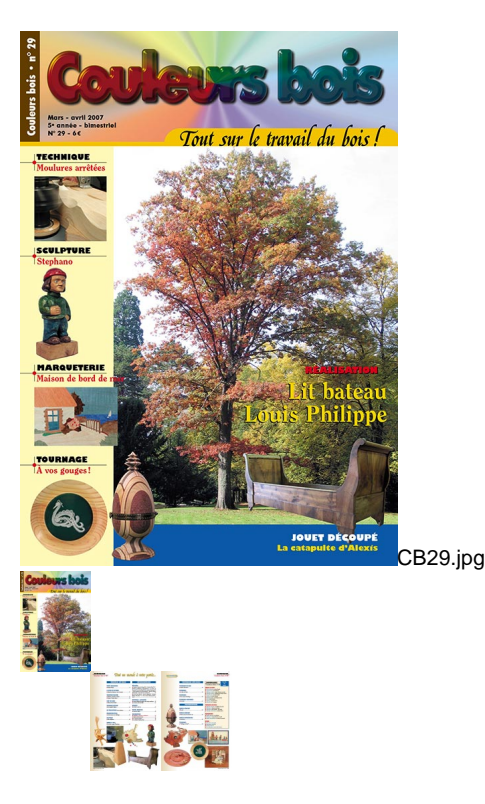

Couleurs bois n°29 - mars-avril 2007

Note : Pas noté **Prix** Prix de base avec taxes 6,00 €

Prix ??de vente6,00 €

[Poser une question sur ce produit](https://couleursbois.com/index.php?option=com_virtuemart&view=productdetails&task=askquestion&virtuemart_product_id=85&virtuemart_category_id=4&tmpl=component)

Description du produit

## **Couleurs bois n°29 Mars-avril 2007**

Travail du bois Petite réalisation : une lampe design Le coin des lecteurs : questions/réponses, trucs & astuces Technique machine : moulures arrêtées à l'infini Technique machine : toupie : l'arbre incliné Coup de coeur : Malcom David Smith Technique découpe : la catapulte d'Alexis Les réalisations : de nos lecteurs Réalisation/Plan : un lit bateau Louis Philippe Sculpture : Mon Stéphano

Arbres & bois : le chêne rouge d'Amérique

Informations

Pêle-mêle :

Exposition itinérante (Troyes/10) • Créativa (Paris/17e) • Mondial du modélisme (Le Bourget/Paris) • 5e concours de Tournage d'Art sur bois (Bréville/16) • Créativa (Strasbourg/67) • Salon Européen du Bois (Grenoble/38) • Salon Bois Énergie (Orléans/45) • Le bois dans tous ses états (71) • Foire de Paris (Paris) • Artisanart (Belgique) • Gascogne Affûtage (Pavis/32) • La Foire Comtoise (Besançon/25) • Livres

Reportage :

Barcelone, la ville européenne du design Laurent Bodnar, le graveur des temps modernes La Passion du bois 2007

Internet : le bois sur le net…

Petites annonces : ventes & achats

Informations : NOUVEAU : comment se réabonner Bulletin d'abonnement Anciens numéros Les reliures Couleurs bois

Tournage sur bois Techniques de base : à quai Techniques : petite maison de bord de mer Techniques : une coupe en Bubinga Techniques confirmées : un calice

**Marqueterie** Modèle débutant : une tête de cheval Modèle débutant : une tête de cheval Modèle intermédiaire : Inventaire Techniques : "Collage en éclaté"